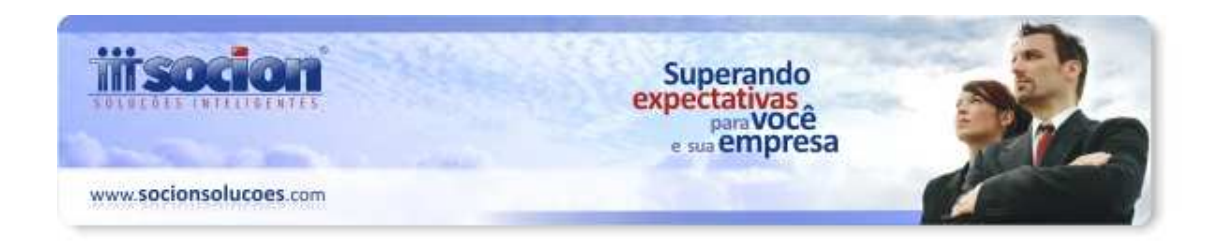

## **Resumo das alterações do pacote 3704**

1) Excluído o campo COD\_CUSTO do registro H010 (inventário) do leiaute do SPED Fiscal, devido ao mesmo não estar sendo utilizado, pois o inventário não gera registros de contabilização. Sendo assim, corrige a seguinte mensagem no momento da importação do arquivo:

*---------------------------------------- JBCepil For Windows ----------------------------------------* 

*CdsRegH010: Field 'IDCENTROCUSTO' not found* 

*11/09/2012 15:50:34" Registro: H010 Recno: 1 Campo: COD\_CTA Valor: 116 Classe: TValidaCodCtaBase Status: 0 StatusPai: 1 NrErrosPai: 0* 

*-------------------------------------- OK --------------------------------------* 

2) Alterado a metodologia de busca das Reduções Z (registro C405) que já constam no banco de dados, a qual considera a partir de agora os seguintes campos:

IDFILIAL: Referente ao arquivo importado; MODELO: Sempre será 2D (ECF); REDUCAOZ: Campo CRZ do registro C405; CRO: Campo CRO do registro C405; NRFABRICACAO: Campo ECF\_FAB do registro C400.

3) Em virtude de solicitações de clientes foi retomada a carga de todos os registros do bloco 0 (zero – bloco com registros referentes aos cadastros), ou seja, não será mais avaliado se o registro está presente em algum documento fiscal ou não.

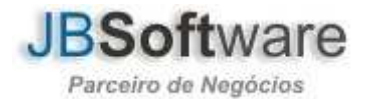

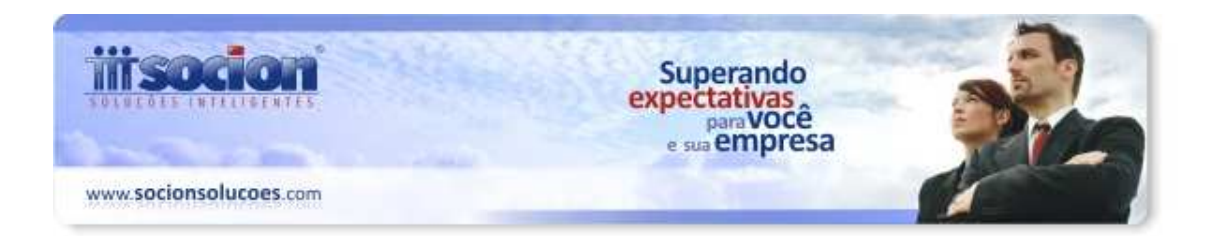

Essa avaliação estava sendo realizada nos registros 0190 (cadastro de unidade de medida) e 0200 (cadastro de produtos), e como muitas empresas mandam apenas esses registros, sem os documentos fiscais (C100, A100, D100, etc) para realizar o cadastro, optou-se por retomar a importação desses registros mesmo que não estejam ligados a nenhum documento fiscal. Sendo assim, para as empresas que importam somente o cadastro dos produtos Reg 0200 agora passará a importar não sendo mais excluído.

4) Realizado implementação para não converter o CFOP na importação de arquivo XML quando o documento for de entrada e de emissão própria. Exemplo: Quando a nota era Devolução (entrada e emissão própria) estava convertendo o CFOP 1.202 para 3.202.

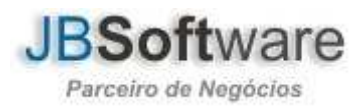